## **Wie QPS funktioniert - Ein allgemeines Beispiel**

## **Arbeiten nach eigenen Vorstellungen**

QPS® bietet Gruppen von Autoren, Designern, Redakteuren und allen anderen an kreativen und redaktionellen Workflows beteiligten Mitarbeitern verschiedene Werkzeuge zum Integrieren ihrer Aufgaben und Erstellen von Inhalten für die Veröffentlichung in unterschiedlichen Medien.

Dabei ist QPS absolut flexibel in der Anwendung. Neben den Text und Layout Produkten der Firma Quark(XPress/CopyDesk), lassen sich auch die Text und Layout Produkte der Firma Adobe (InDesign/InCopy) in QPS integrieren.

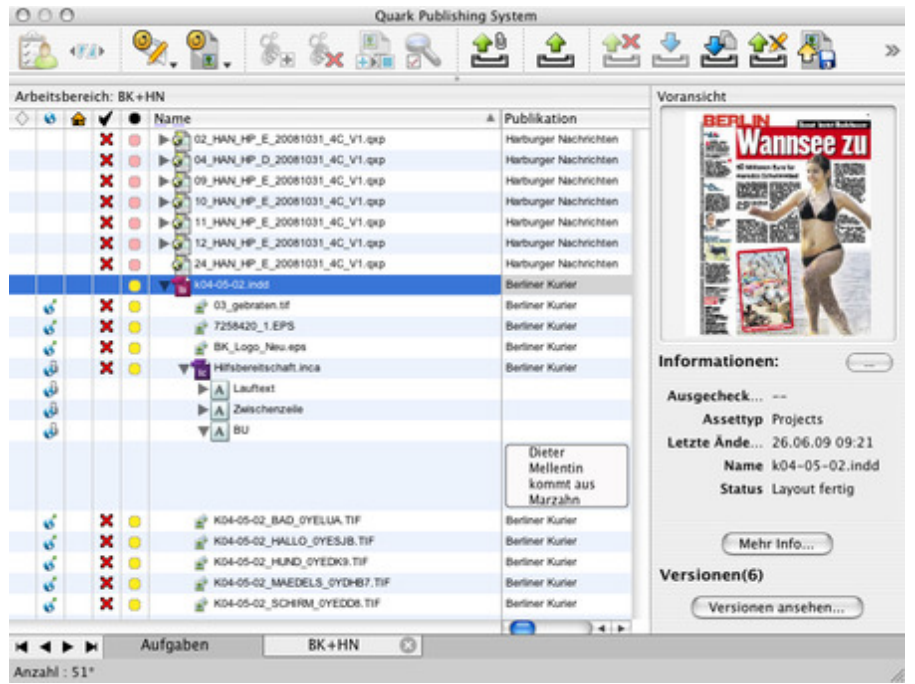

QPS Abfragepalette mit Projekten, Layouts, Artikeln und Komponenten. Es sind sowohl Quark als auch Adobe Dokumente integriert

Der ideale [Publishing-Workflow](http://www.codesco.com/index.php?eID=tx_cms_showpic&file=fileadmin%2Fbilder_grafiken%2FScreenshots%2Fqps_palette.jpg&md5=4c6fc334fc2d285f59cc2d4708529f10ef2b84fd¶meters[0]=YTo0OntzOjU6IndpZHRoIjtzOjQ6IjgwMG0iO3M6NjoiaGVpZ2h0IjtzOjQ6IjYw¶meters[1]=MG0iO3M6NzoiYm9keVRhZyI7czo0MToiPGJvZHkgc3R5bGU9Im1hcmdpbjowOyBi¶meters[2]=YWNrZ3JvdW5kOiNmZmY7Ij4iO3M6NDoid3JhcCI7czozNzoiPGEgaHJlZj0iamF2¶meters[3]=YXNjcmlwdDpjbG9zZSgpOyI%2BIHwgPC9hPiI7fQ%3D%3D) zeigt einen von Anfang bis Ende linearen Verlauf. In der Realität wird dieser Prozess allerdings immer wieder abgeändert, und QPS passt sich diesen Änderungen jederzeit an.

Laden Sie die unten stehende PDF-Datei "QPS Workflow" herunter, und lesen Sie die in diesem Dokument enthaltenen Anwendungsbeispiele. Sie erfahren Grundsätzliches über folgende Funktionalitäten:

- Administration eines QPS Workflows
- Zuweisung und Verwaltung von Aktiva aus QuarkXPress®
- Bearbeitung von Arbeitsaufträgen
- Überblick über einen inhaltsgesteuerten Workflow
- Routing und Nachverfolgung
- Ausgabe und Archivierung

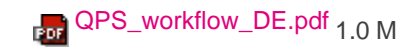